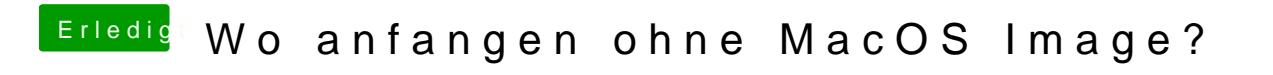

Beitrag von herrfelix vom 20. September 2018, 20:47

oh nein, ich korrigiere! E[ntsc](https://www.hackintosh-forum.de/index.php/User/8470-grt/)huldige,